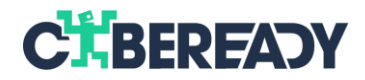

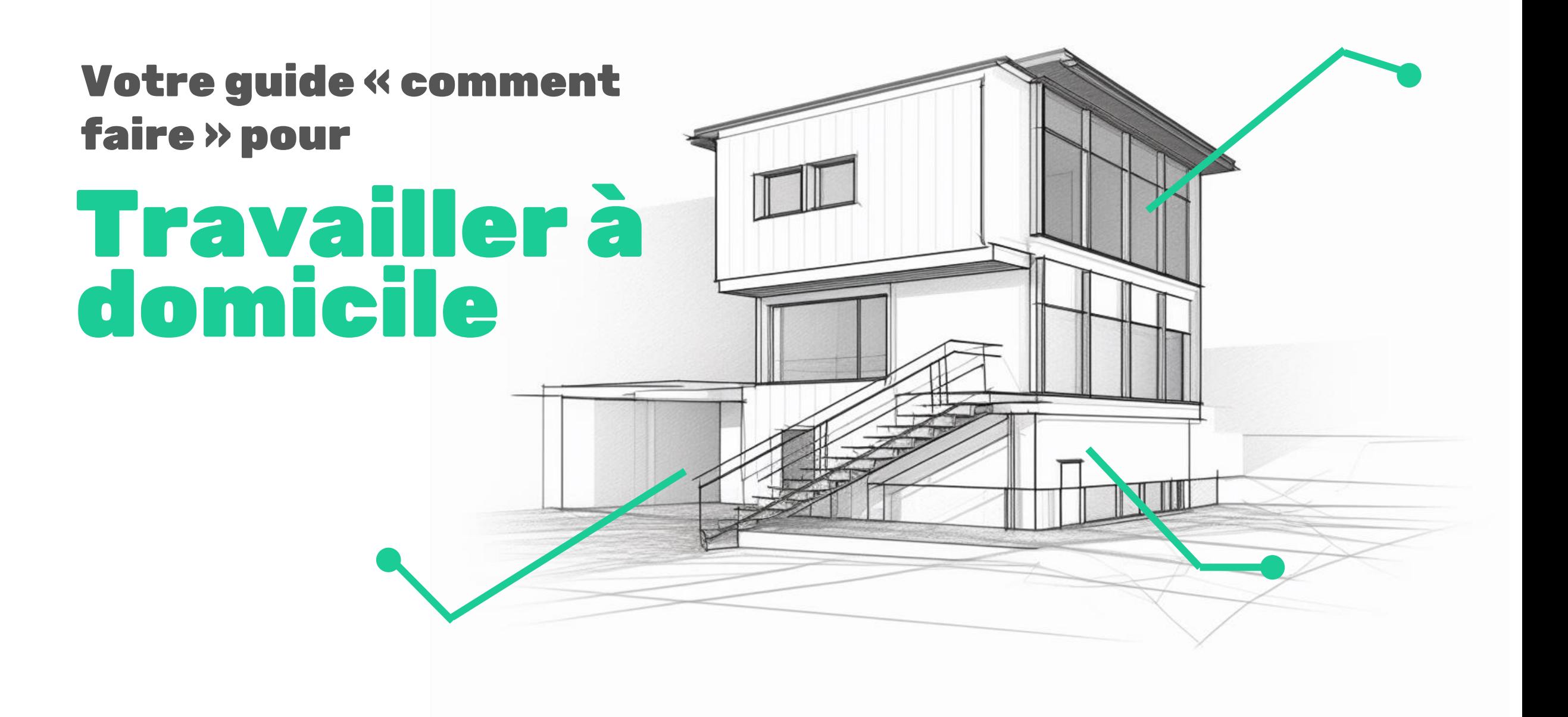

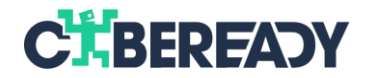

#### **Le télétravail redéfini votre securité Nous vous montrerons de quelle façon passer d'un sujet à l'autre en toute sécurité**

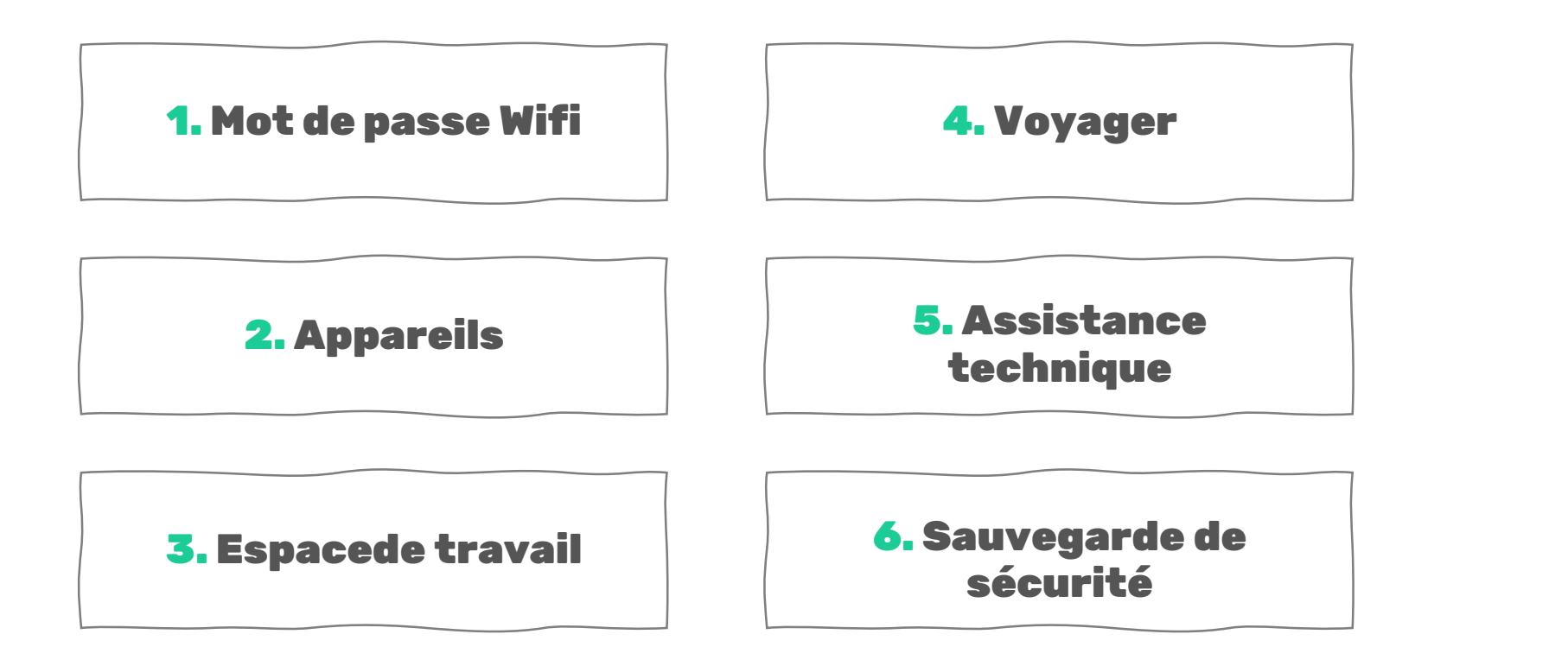

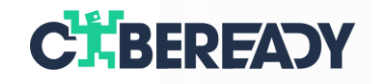

#### **Laissez tomber votre mot de passe wifi par défaut**

Les hackers peuvent facilement exploiter les mots de passe par défaut, rendant votre routeur vulnérable. Assurez-vous de configurer un mot de passe fort de 12 caractères ou plus.

ัฐ

今

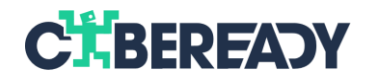

## **Ne travailler que sur des appareils émis par l'entreprise**

Les appareils personnels ne sont pas adaptés à recevoir des documents liés au travail ! (Ils manquent généralement de fonctions de sécurité puissantes). En entrant dans les applications de calendrier, e -mail et messages instantanés sur votre téléphone personnel, vous devez éviter de partager des données sensibles.

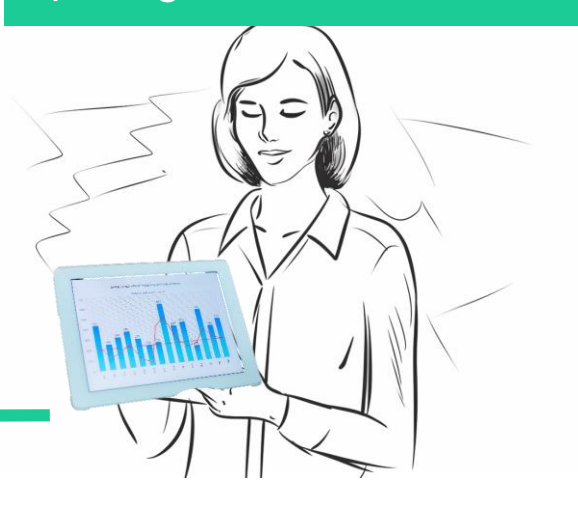

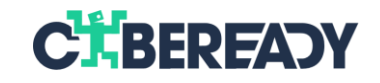

# $322 - 44$ **Préservez la sécurité technologique de votre entreprise**

Evitez l'accès non autorisé au matériel sensible en établissant un espace de travail désigné uniquement pour cet usage (ni amis ni famille)

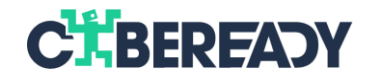

### **Protégez vos appareils durant les voyages**

Vous partez de chez vous pour 48 heures ou plus ? Laissez vos appareils de travail en sécurité ou assurezvous de les proteger.

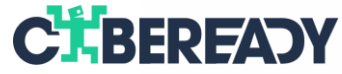

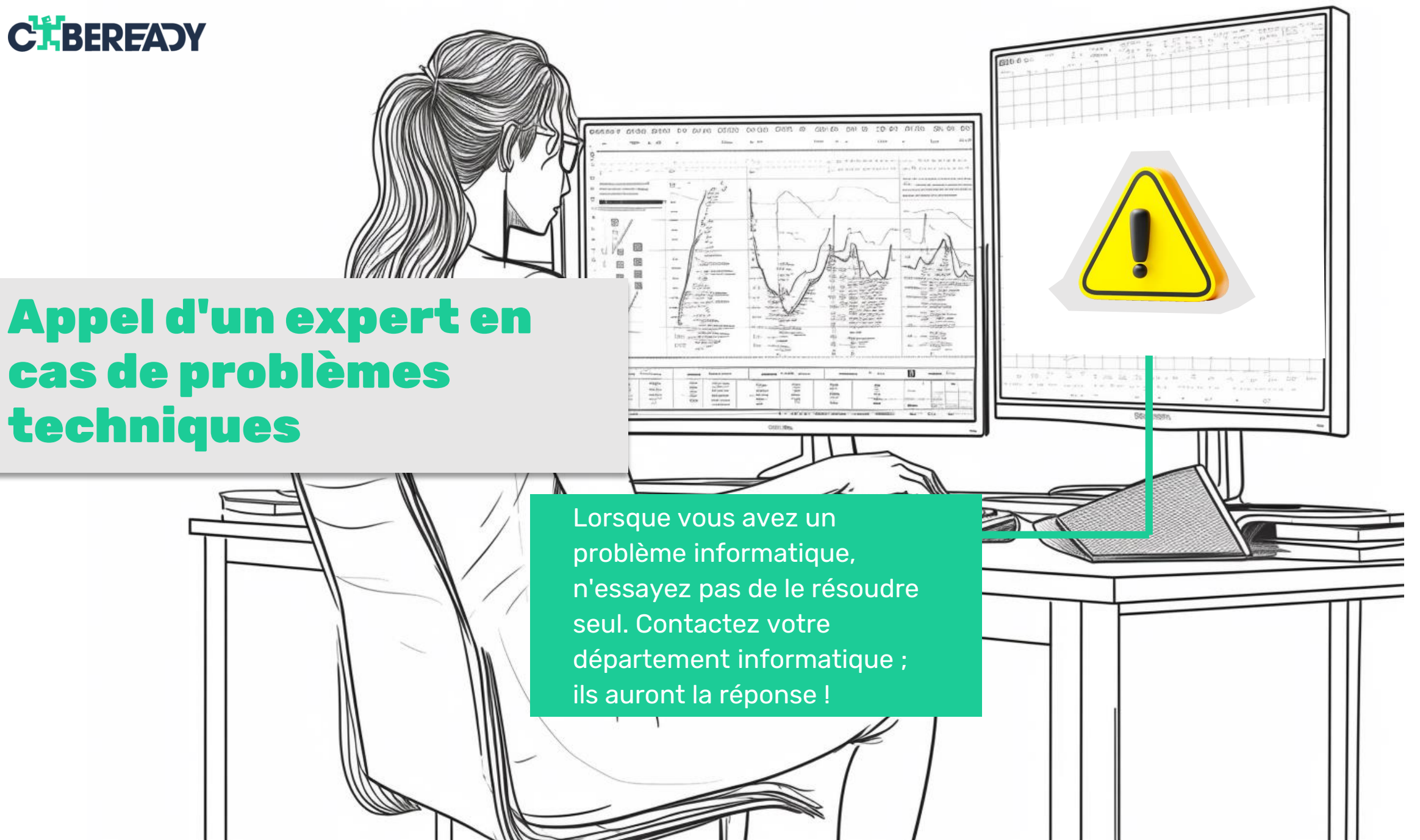

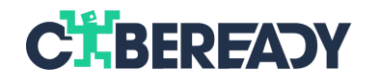

# **Des problèmes de sécurité ? Contactez-nous.**

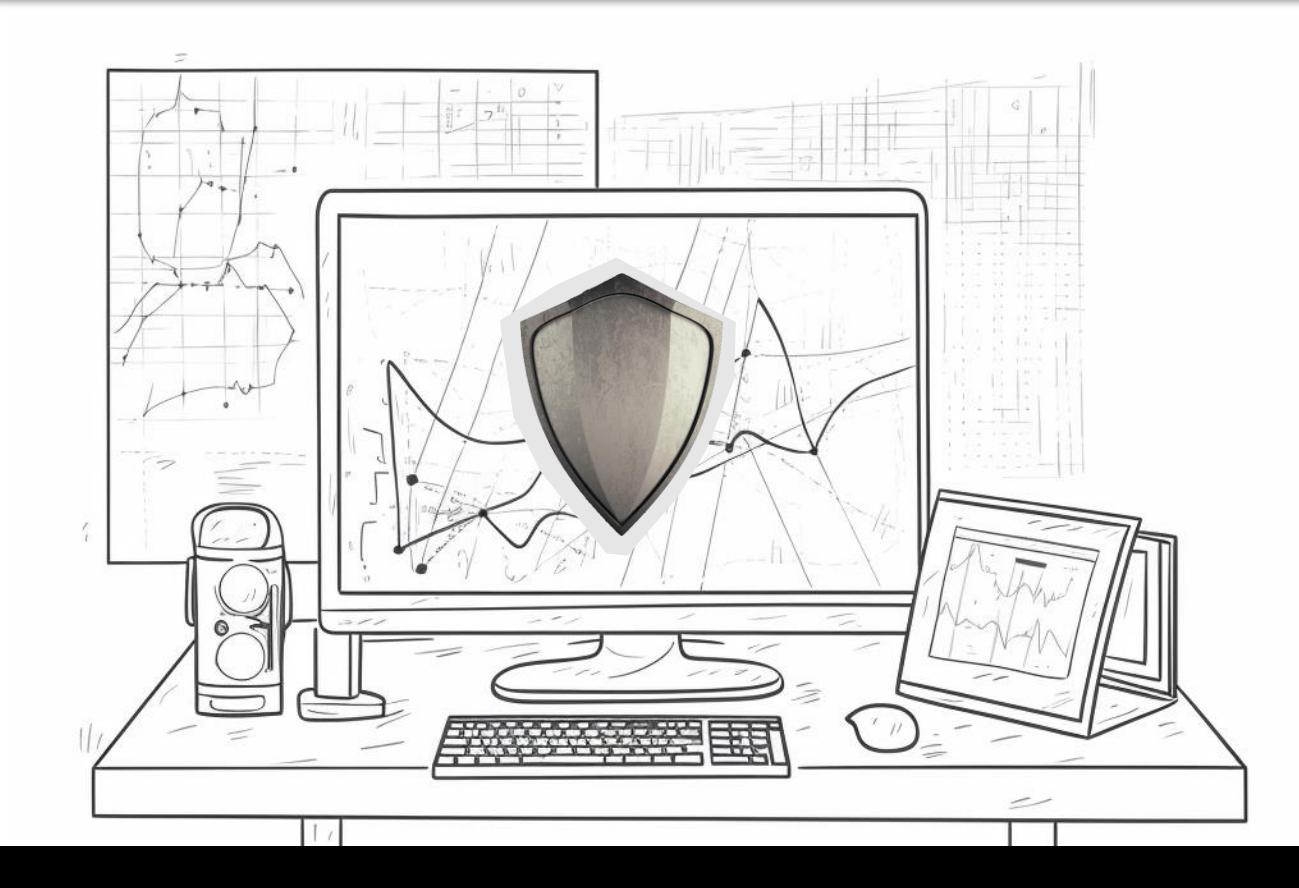

Plus besoin de stresser ! L'equipe de sécurité est là pour vous. Nous possédons l'expertise dans le domaine de protection de vos appareils et données, peu importe le scénario.